# Package 'diseq'

June 1, 2022

<span id="page-0-0"></span>Title Estimation Methods for Markets in Equilibrium and Disequilibrium

Version 0.4.6

Date 2022-06-01

Description Superseded by package markets. Provides estimation methods for markets in equilibrium and disequilibrium. Supports the estimation of an equilibrium and four disequilibrium models with both correlated and independent shocks. Also provides post-estimation analysis tools, such as aggregation, marginal effect, and shortage calculations. The estimation methods are based on full information maximum likelihood techniques given in Maddala and Nelson (1974) [<doi:10.2307/1914215>](https://doi.org/10.2307/1914215). They are implemented using the analytic derivative expressions calculated in Karapanagiotis (2020) [<doi:10.2139/ssrn.3525622>](https://doi.org/10.2139/ssrn.3525622). Standard errors can be estimated by adjusting for heteroscedasticity or clustering. The equilibrium estimation constitutes a case of a system of linear, simultaneous equations. Instead, the disequilibrium models replace the market-clearing condition with a non-linear, short-side rule and allow for different specifications of price dynamics.

#### Language en-US

URL <https://github.com/pi-kappa-devel/diseq/>,

<https://diseq.pikappa.eu/>

BugReports <https://github.com/pi-kappa-devel/diseq/issues>

**Depends**  $R (= 3.5.0)$ 

**Imports** bbmle ( $>= 1.0.20$ ), dplyr ( $>= 0.7.6$ ), Formula, magnittr ( $>=$ 1.5), MASS (>= 7.3-50), methods, rlang (>= 0.2.1), systemfit  $(>= 1.1)$ , tibble  $(>= 1.4.2)$ , tidyr  $(>= 1.0.2)$ , Rcpp, RcppGSL, RcppParallel

License MIT + file LICENSE

Encoding UTF-8

LazyData true

RoxygenNote 7.2.0

**Suggests** ggplot2 ( $>= 3.0.0$ ), knitr ( $>= 1.20$ ), numDeriv ( $>= 1.20$ ) 2016.8.1.1), rmarkdown (>= 1.10), testthat (>= 2.0.0)

### VignetteBuilder knitr

Collate 'data.R' 'diseq.R' 'equation\_base.R' 'system\_base.R' 'model\_logger.R' 'market\_model.R' 'disequilibrium\_model.R' 'diseq\_basic.R' 'diseq\_deterministic\_adjustment.R' 'diseq\_directional.R' 'diseq\_stochastic\_adjustment.R' 'equation\_basic.R' 'equation\_deterministic\_adjustment.R' 'equation\_directional.R' 'equation\_stochastic\_adjustment.R' 'equilibrium\_model.R' 'system\_basic.R' 'gradient\_basic.R' 'system\_deterministic\_adjustment.R' 'gradient\_deterministic\_adjustment.R' 'system\_directional.R' 'gradient\_directional.R' 'system\_equilibrium.R' 'gradient\_equilibrium.R' 'system\_stochastic\_adjustment.R' 'gradient\_stochastic\_adjustment.R' 'hessian\_basic.R' 'hessian\_directional.R' 'likelihood\_basic.R' 'likelihood\_deterministic\_adjustment.R' 'likelihood\_directional.R' 'likelihood\_equilibrium.R' 'likelihood\_stochastic\_adjustment.R' 'market\_fit.R' 'model\_simulation.R' 'zzz.R'

LinkingTo Rcpp, RcppGSL

SystemRequirements C++11

NeedsCompilation yes

Author Pantelis Karapanagiotis [aut, cre] (<<https://orcid.org/0000-0001-9871-1908>>)

Maintainer Pantelis Karapanagiotis <pikappa.devel@gmail.com>

Repository CRAN

Date/Publication 2022-06-01 21:30:12 UTC

# R topics documented:

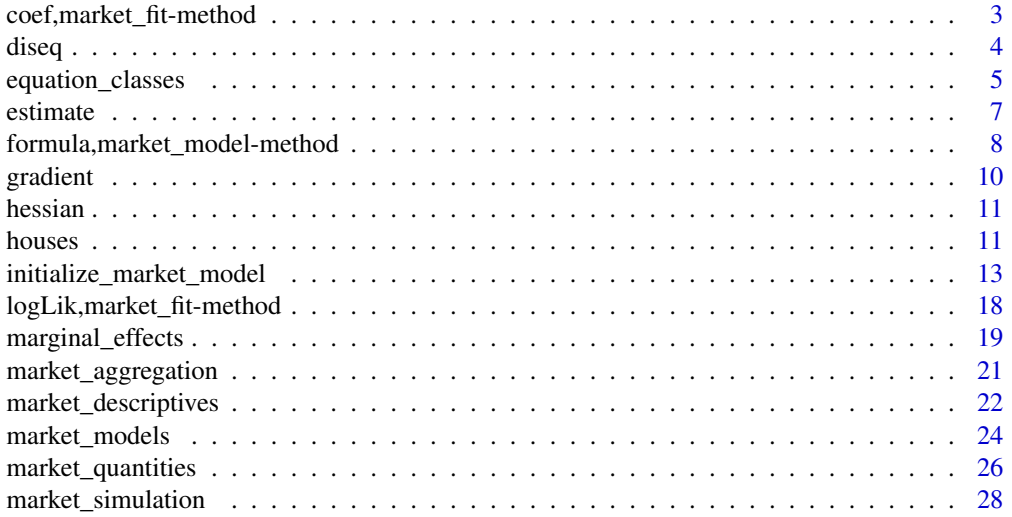

<span id="page-2-0"></span>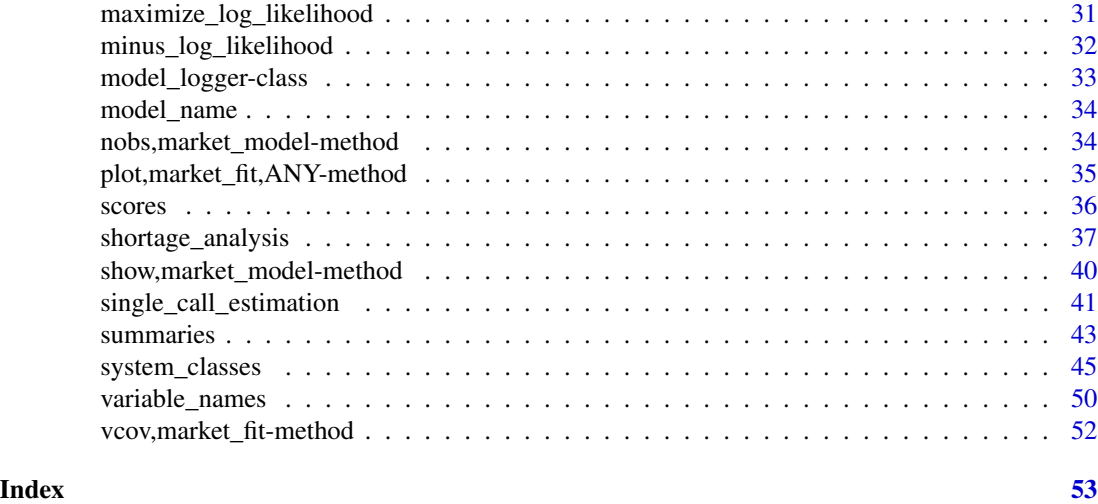

coef,market\_fit-method

*Estimated coefficients of a fitted market model.*

# Description

Returns the coefficients of the fitted model.

# Usage

## S4 method for signature 'market\_fit' coef(object)

# Arguments

object A fitted model object.

# Value

A vector of estimated model coefficients.

# Examples

```
# estimate a model using the houses dataset
fit <- diseq_deterministic_adjustment(
  HS | RM | ID | TREND ~
  RM + TREND + W + CSHS + L1RM + L2RM + MONTH |
  RM + TREND + W + L1RM + MA6DSF + MA3DHF + MONTH,
  fair_houses(), correlated_shocks = FALSE,
  estimation_options = list(control = list(maxit = 1e+6)))
```
<span id="page-3-0"></span>4 disequences and the set of the set of the set of the set of the set of the set of the set of the set of the set of the set of the set of the set of the set of the set of the set of the set of the set of the set of the se

```
# access the estimated coefficients
coef(fit)
```
diseq *Estimation of models for markets in equilibrium and disequilibrium*

# Description

The diseq package provides tools to estimate and analyze an equilibrium and four disequilibrium models. The equilibrium model can be estimated with either two-stage least squares or with full information maximum likelihood. The methods are asymptotically equivalent. The disequilibrium models are estimated using full information maximum likelihood. All maximum likelihood models can be estimated both with independent and correlated demand and supply shocks. The disequilibrium estimation is based on Maddala and Nelson (1974) [doi:10.2307/1914215.](https://doi.org/10.2307/1914215) The package is using the expressions of the gradients of the likelihoods derived in Karapanagiotis (2020) [doi:10.2139/ssrn.3525622.](https://doi.org/10.2139/ssrn.3525622)

#### Details

#### **Overview**

This page gives an overview of the market model classes and the available documentation options of the package.

Usage: The easiest way to get accustomed with the functionality of the package is to check the accompanying vignettes and the [README](../README.html) file. These can be found in the following links:

[basic\\_usage](../doc/basic_usage.html) vignette("basic\_usage", package = "diseq") [equilibrium\\_assessment](../doc/market_clearing_assessment.html) vignette("market\_clearing\_assessment", package = "diseq")

Additionally, one can use the documentation examples. Some of them illustrate the package functionality using the [houses](#page-10-1) dataset.

Market model classes: The model hierarchy is described in the [README](../README.html) file. See the documentation of the classes for initialization details.

#### Equilibrium model classes:

[equilibrium\\_model](#page-23-1) Equilibrium model that can be estimated using full information maximum likelihood or two-stage least squares.

#### Disequilibrium model classes:

[diseq\\_basic](#page-23-1) Disequilibrium model only with a basic short side rule.

[diseq\\_directional](#page-23-1) Disequilibrium model with directional sample separation. [diseq\\_deterministic\\_adjustment](#page-23-1) Disequilibrium model with deterministic price dynamics.

[diseq\\_stochastic\\_adjustment](#page-23-1) Disequilibrium model with stochastic price dynamics.

# <span id="page-4-0"></span>Description

Equation classes

# Details

Classes with data and functionality describing equations of model systems.

# Functions

- equation\_base-class: Equation base class
- equation\_basic-class: Basic disequilibrium model equation class
- equation\_deterministic\_adjustment-class: Deterministic adjustment disequilibrium model equation class
- equation\_directional-class: Directional disequilibrium model equation class
- equation\_stochastic\_adjustment-class: Stochastic adjustment disequilibrium model equation class

#### Slots

formula The equation formula using prefixed variables.

name The name of the equation.

variable\_prefix A prefix string for the variables of the equation.

dependent\_vector The vector of the response.

independent\_matrix A model data matrix with columns corresponding to the set of independent variables.

price\_vector The vector of prices.

control\_matrix A model data matrix with columns corresponding to the set of independent variables without prices.

alpha\_beta A vector of right hand side coefficients.

alpha The price coefficient.

beta A vector of right hand side coefficient without the price coefficient.

var The variance of the equation's shock.

sigma The standard deviation of the equation's shock.

h

$$
h_x = \frac{x - \mathbf{E}x}{\sqrt{\mathbf{Var}x}}
$$

 $z_{xy} = \frac{h_x - \rho_{xy}h_y}{\sqrt{1 - \rho_{xy}^2}}$  $\psi_x = \phi(h_x)$  $\Psi_x = 1 - \Phi(z_{xy})$  $\mu_Q = \text{E} Q$  $V_Q = \text{Var}Q$  $\sigma_Q = \sqrt{\text{Var}Q}$  $\rho_Q =$  $Cov(Q, P)$ √  $\mathrm{Var} Q \mathrm{Var} F$ 

$$
\mathsf{rho\_2QP}
$$

 $\rho_{2,QP}=\rho_{QP}\rho_{1,QP}$ 

sigma\_QP

$$
\sigma_{QP} = \text{Cov}(Q, P)
$$

# h\_Q As in slot h

z\_PQ As in slot z

z\_QP As in slot z

separation\_subset A vector of indicators specifying the observations of the sample described by this equation according to the separation rule of the model.

psi

z

mu\_Q

Psi

var\_Q

rho\_QP

rho\_1QP

sigma\_Q

$$
\rho_Q = \frac{\text{Cov}(Q, P)}{\sqrt{\text{Var}O\text{Var}P}}
$$

$$
\rho_{1,QP} = \frac{1}{\sqrt{1 - \rho_{QP}}}
$$

<span id="page-6-1"></span><span id="page-6-0"></span>

# Description

All models are estimated using full information maximum likelihood. The [equilibrium\\_model](#page-23-1) can also be estimated using two-stage least squares. The maximum likelihood estimation is based on [mle2](#page-0-0). If no starting values are provided, the function uses linear regression estimates as initializing values. The default optimization method is BFGS. For other alternatives see [mle2](#page-0-0). The implementation of the two-stage least square estimation of the [equilibrium\\_model](#page-23-1) is based on [systemfit](#page-0-0).

# Usage

```
estimate(object, ...)
```

```
## S4 method for signature 'market_model'
estimate(
 object,
  gradient = "calculated",
 hessian = "calculated",
  standard_errors = "homoscedastic",
  ...
\mathcal{L}
```

```
## S4 method for signature 'equilibrium_model'
estimate(object, method = "BFGS", ...)
```
# **Arguments**

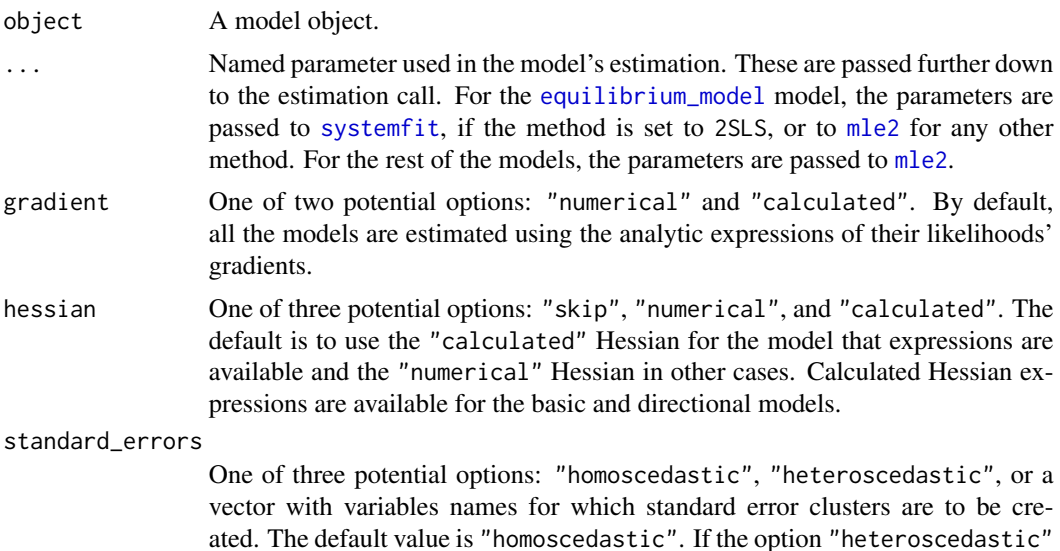

is passed, the variance-covariance matrix is calculated using heteroscedasticity adjusted (Huber-White) standard errors. If the vector is supplied, the variancecovariance matrix is calculated by grouping the score matrix based on the passed variables.

<span id="page-7-0"></span>method A string specifying the estimation method. When the passed value is among Nelder-Mead, BFGS, CG, L-BFGS-B, SANN, and Brent, the model is estimated using full information maximum likelihood based on [mle2](#page-0-0) functionality. When 2SLS is supplied, the model is estimated using two-stage least squares based on [systemfit](#page-0-0). In this case, the function returns a list containing the first and second stage estimates. The default value is BFGS.

# Value

The object that holds the estimation result.

#### Functions

- estimate, market\_model-method: Full information maximum likelihood estimation.
- estimate,equilibrium\_model-method: Equilibrium model estimation.

#### Examples

```
# initialize the model using the houses dataset
model < - new("diseq_deterministic_adjustment", # model type
 subject = ID, time = TREND, quantity = HS, price = RM,
 demand = RM + TREND + W + CSHS + L1RM + L2RM + MONTH,supply = RM + TREND + W + L1RM + MAGDSF + MASDHF + MONTH,fair_houses(), # data
 correlated_shocks = FALSE # let shocks be independent
)
# estimate the model object (BFGS is used by default)
fit <- estimate(model)
# estimate the model by specifying the optimization details passed to the optimizer.
fit \le estimate(model, control = list(maxit = 1e+6))
# summarize results
summary(fit)
```
<span id="page-7-1"></span>formula,market\_model-method *Market model formula.*

### <span id="page-8-0"></span>Description

Market model formula.

#### Usage

```
## S4 method for signature 'market_model'
formula(x)
```
#### Arguments

x A market model object.

# Details

Market model formulas adhere to the following specification:

```
quantity | price | subject | time ~ demand | supply
```
#### where

- quantity The model's traded (observed) quantity variable.
- price The model's price variable.
- quantity The model's subject (e.g. firm) identification variable.
- quantity The model's time identification variable.
- demand The right hand side of the model's demand equation.
- supply The right hand side of the model's supply equation.

The [diseq\\_stochastic\\_adjustment](#page-23-1) additionally specify price dynamics by appending the right hand side of the equation at the end of the formula, i.e.

quantity | price | subject | time ~ demand | supply | price\_dynamics

The left hand side part of the model formula specifies the elements that are needed for initializing the model. The market models of the package prepare the data based on these four variables using their respective identification assumptions. See [market model classes](#page-23-2) for more details.

The function provides access to the formula used in model initialization.

# Value

The model's formula

#### Examples

```
model <- simulate_model(
  "diseq_stochastic_adjustment", list(
   # observed entities, observed time points
   nobs = 500, tobs = 3,
    # demand coefficients
   alpha_d = -0.1, beta_d0 = 9.8, beta_d = c(0.3, -0.2), eta_d = c(0.6, -0.1),
    # supply coefficients
```
#### 10 gradient sympathy and the sympathy sympathy sympathy sympathy sympathy sympathy sympathy sympathy sympathy sympathy sympathy sympathy sympathy sympathy sympathy sympathy sympathy sympathy sympathy sympathy sympathy symp

```
alpha_s = 0.1, beta_s = 6.1, beta_s = 20, eta_s = c(0.9), eta_s = c(-0.5, 0.2),
    # price equation coefficients
   gamma = 1.2, beta_p0 = 3.1, beta_p = c(0.8)),
 seed = 31)
# access the model's formula
formula(model)
```
gradient *Gradient*

#### Description

Returns the gradient of the opposite of the log-likelihood evaluated at the passed parameters.

# Usage

```
gradient(object, parameters)
## S4 method for signature 'diseq_basic'
gradient(object, parameters)
## S4 method for signature 'diseq_deterministic_adjustment'
gradient(object, parameters)
## S4 method for signature 'diseq_directional'
gradient(object, parameters)
## S4 method for signature 'diseq_stochastic_adjustment'
gradient(object, parameters)
## S4 method for signature 'equilibrium_model'
gradient(object, parameters)
```
# Arguments

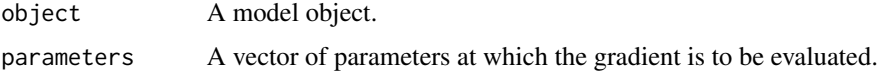

# Value

The opposite of the model log likelihood's gradient.

<span id="page-9-0"></span>

<span id="page-10-0"></span>hessian *Hessian*

# Description

Returns the hessian of the opposite of the log-likelihood evaluated at the passed parameters.

# Usage

```
hessian(object, parameters)
## S4 method for signature 'diseq_basic'
hessian(object, parameters)
## S4 method for signature 'diseq_directional'
hessian(object, parameters)
```
# Arguments

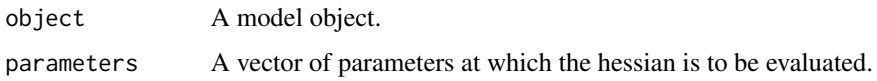

#### Value

The opposite of the model log likelihood's hessian.

<span id="page-10-1"></span>houses *Credit market data for US housing starts*

# Description

Credit market data for US housing starts

#### Usage

```
data(houses)
```

```
fair_houses()
```
# Format

A data frame with 138 rows and 7 columns

# <span id="page-11-0"></span>Details

#### The basic houses dataset (houses):

A dataset containing the monthly mortgage rates and other attributes of the US market for new, non-farm houses from July 1958 to December 1969. The variables are as follows:

- DATE The date of the record.
- HS Private non-farm housing starts in thousands of units (Not seasonally adjusted).
- RM FHA Mortgage rate series on new homes in units of 100 ( beginning-of-month Data).
- DSLA Savings capital (deposits) of savings and loan associations in millions of dollars.
- DMSB Deposits of mutual savings banks in millions of dollars.
- DHLB Advances of the federal home loan bank to savings and loan associations in million of dollars.
- W Number of working days in month.

#### Generate the variables of the Fair & Jaffee (1972) dataset. (fair\_houses):

Loads the [houses](#page-10-1) dataset and creates the additional variables used by Fair & Jaffee (1972) [doi:10.2307/1913181.](https://doi.org/10.2307/1913181) These are

- ID A dummy entity identifier that is always equal to one since the houses data have only a time series component.
- DSF Flow of deposits in savings and loan associations and mutual savings banks in million of dollars. Equal to

$$
DSLA_t + DMSB_t - (DSLA_{t-1} + DMSB_{t-1}).
$$

• DHF Flow of advances of the federal home loan bank to savings and loan associations in million of dollars. Equal to

$$
DHLBt - DHLBt-1.
$$

- MONTH The month of the date of the observation.
- L1RM FHA Mortgage rate series on new homes in units of 100, lagged by one date.
- L2RM FHA Mortgage rate series on new homes in units of 100, lagged by two dates.
- L1HS Private non-farm housing starts in thousands of units (Not seasonally adjusted), lagged by one date.
- CSHS The cumulative sum of past housing starts. Used to proxy the stock of houses
- MA6DSF Moving average of order 6 of the flow of deposits in savings associations and loan associations and mutual savings banks.
- MA3DHF Moving average of order 3 of the flow of advances of the federal home loan bank to savings and loan associations.
- TREND A time trend variable.

Returns A modified version of the houses dataset.

# Functions

• fair\_houses: Generate Fair & Jaffee (1972) dataset

# <span id="page-12-0"></span>Source

- HS [Economic Reports of the President](https://fraser.stlouisfed.org/title/economic-report-president-45?browse=1940s)
- RM [Fair \(1971\)](https://fairmodel.econ.yale.edu/RAYFAIR/pdf/1971EI.PDF)
- DSLA [Federal Reserve Bulletins](https://fraser.stlouisfed.org/title/federal-reserve-bulletin-62?browse=1910s)
- DMSB [Federal Reserve Bulletins](https://fraser.stlouisfed.org/title/federal-reserve-bulletin-62?browse=1910s)
- DHLB [Federal Reserve Bulletins](https://fraser.stlouisfed.org/title/federal-reserve-bulletin-62?browse=1910s)
- W [Manually calculated](https://www.timeanddate.com/date/workdays.html)

### References

- Fair, R. C. (1971). A short-run forecasting model of the United States economy. Heath Lexington Books.
- Fair, R. C., & Jaffee, D. M. (1972). Methods of Estimation for Markets in Disequilibrium. Econometrica, 40(3), 497. [doi:10.2307/1913181](https://doi.org/10.2307/1913181)
- Maddala, G. S., & Nelson, F. D. (1974). Maximum Likelihood Methods for Models of Markets in Disequilibrium. Econometrica, 42(6), 1013. [doi:10.2307/1914215](https://doi.org/10.2307/1914215)
- Hwang, H. (1980). A test of a disequilibrium model. Journal of Econometrics, 12(3), 319–333. [doi:10.1016/03044076\(80\)900597](https://doi.org/10.1016/0304-4076%2880%2990059-7)

# Examples

```
data(houses)
head(houses)
head(fair_houses())
```
<span id="page-12-1"></span>initialize\_market\_model

*Model initialization*

# Description

Model initialization

# Usage

```
## S4 method for signature 'diseq_basic'
initialize(
  .Object,
  quantity,
  price,
  demand,
  supply,
  subject,
  time,
  data,
```

```
correlated_shocks = TRUE,
 verbose = 0\lambda## S4 method for signature 'diseq_deterministic_adjustment'
initialize(
 .Object,
 quantity,
 price,
 demand,
  supply,
  subject,
 time,
 data,
 correlated_shocks = TRUE,
  verbose = 0
\mathcal{L}## S4 method for signature 'diseq_directional'
initialize(
  .Object,
 quantity,
 price,
 demand,
  supply,
  subject,
  time,
 data,
 correlated_shocks = TRUE,
 verbose = 0)
## S4 method for signature 'diseq_stochastic_adjustment'
initialize(
  .Object,
 quantity,
 price,
 demand,
  supply,
 price_dynamics,
 subject,
 time,
 data,
 correlated_shocks = TRUE,
 verbose = \theta)
```
## S4 method for signature 'equilibrium\_model'

# <span id="page-14-0"></span>initialize\_market\_model 15

```
initialize(
  .Object,
  quantity,
 price,
  demand,
  supply,
  subject,
  time,
  data,
  correlated_shocks = TRUE,
  verbose = 0)
```
#### Arguments

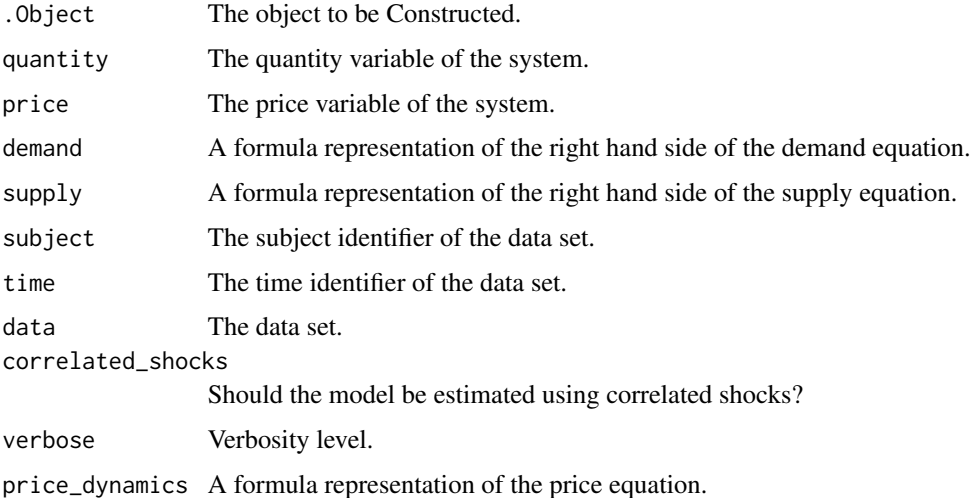

#### Details

The following two subsections describe the common initialization steps of all market model classes.

Variable construction: The constructor prepares the model's variables using the passed specifications. The specification variables are expected to be of type language. The right hand side specifications of the system are expected to follow the syntax of [formula](#page-0-0). The construction of the model's data uses the variables extracted by these specification. The demand variables are extracted by a formula that uses the quantity on the left hand side and the demand on the right hand side of the formula. The supply variables are constructed by the quantity and the supply inputs. In the case of the [diseq\\_stochastic\\_adjustment](#page-23-1) model, the price dynamics' variables are extracted using the price dynamics input. The price dynamics for the [diseq\\_stochastic\\_adjustment](#page-23-1) should contain only terms other than that of excess demand. The excess demand term of the price equation is automatically generated by the constructor.

Data preparation: 1. If the passed data set contains rows with NA values, they are dropped. If the verbosity level allows warnings, a warning is emitted reporting how many rows were dropped.

<span id="page-15-0"></span>2. After dropping the rows, factor levels may be invalidated. If needed, the constructor readjusts the factor variables by removing the unobserved levels. Factor indicators and interaction terms are automatically created.

3. The primary key column is constructed by pasting the values of the columns of the subject and time variables.

4. In the cases of the [diseq\\_directional](#page-23-1), [diseq\\_deterministic\\_adjustment](#page-23-1), and the [diseq\\_stochastic\\_adjustment](#page-23-1) models, a column with lagged prices is constructed. Since lagged prices are unavailable for the observations of the first time point, these observations are dropped. If the verbosity level allows the emission of information messages, the constructor prints the number of dropped observations. 5. In the cases of the [diseq\\_directional](#page-23-1) and the [diseq\\_stochastic\\_adjustment](#page-23-1) models, a

column with price differences is created.

#### Value

The initialized model.

# Functions

- initialize, diseq\_basic-method: Basic disequilibrium model base constructor
- initialize,diseq\_deterministic\_adjustment-method: Disequilibrium model with deterministic price adjustment constructor
- initialize,diseq\_directional-method: Directional disequilibrium model base constructor
- initialize,diseq\_stochastic\_adjustment-method: Disequilibrium model with stochastic price adjustment constructor
- initialize,equilibrium\_model-method: Equilibrium model constructor

#### Examples

```
simulated_data <- simulate_data(
  "diseq_basic", 500, 3, # model type, observed entities, observed time points
  -0.9, 8.9, c(0.3, -0.2), c(-0.03, -0.01), \# demand coefficients
 0.9, 6.2, c(0.03), c(-0.05, 0.02) # supply coefficients
)
# initialize the model
model \leq new("diseq_basic", # model type
 subject = id, time = date, quantity = Q, price = P,
 demand = P + Xd1 + Xd2 + X1 + X2, supply = P + Xs1 + X1 + X2,
 simulated_data, # data
 correlated_shocks = FALSE # use independent shocks
\lambdashow(model)
simulated_data <- simulate_data(
 # model type, observed entities and time points
  "diseq_deterministic_adjustment", 500, 3,
 # demand coefficients
```

```
-0.9, 8.9, c(0.03, -0.02), c(-0.03, -0.01),# supply coefficients
  0.9, 4.2, c(0.03), c(0.05, 0.02),
  # price adjustment coefficient
  1.4
\lambda# initialize the model
model \leq new("diseq_deterministic_adjustment", # model type
  subject = id, time = date, quantity = Q, price = P,
  demand = P + Xd1 + Xd2 + X1 + X2, supply = P + Xs1 + X1 + X2,
  simulated_data, # data
  correlated_shocks = TRUE # allow shocks to be correlated
)
show(model)
simulated_data <- simulate_data(
  "diseq_directional", 500, 3, # model type, observed entities, observed time points
  -0.2, 4.3, c(0.03, 0.02), c(0.03, 0.01), # demand coefficients
  0.0, 4.0, c(0.03), c(0.05, 0.02) # supply coefficients
\lambda# in the directional model prices cannot be included in both demand and supply
model \leq new("diseq_directional", # model type
  subject = id, time = date, quantity = Q, price = P,
  demand = P + Xd1 + Xd2 + X1 + X2, supply = Xs1 + X1 + X2,
  simulated_data, # data
  correlated_shocks = TRUE # allow shocks to be correlated
)
show(model)
simulated_data <- simulate_data(
  # model type, observed entities and time points
  "diseq_stochastic_adjustment", 500, 3,
  # demand coefficients
  -0.1, 9.8, c(0.3, -0.2), c(0.6, 0.1),# supply coefficients
  0.1, 7.1, c(0.9), c(-0.5, 0.2),
  # price adjustment coefficient
  1.4, 3.1, c(0.8)
\lambda# initialize the model
model < - new("diseq_stochastic_adjustment", # model type
  subject = id, time = date, quantity = Q, price = P,
  demand = P + Xd1 + Xd2 + X1 + X2, supply = P + Xs1 + X1 + X2,
  price_dynamics = Xp1,
  simulated_data, # data
```

```
correlated_shocks = TRUE # allow shocks to be correlated
)
show(model)
simulated_data <- simulate_data(
 "equilibrium_model", 500, 3, # model type, observed entities and time points
 -0.9, 14.9, c(0.3, -0.2), c(-0.03, -0.01), # demand coefficients
 0.9, 3.2, c(0.3), c(0.5, 0.02) # supply coefficients
\lambda# initialize the model
model < - new("equilibrium_model", # model type
 subject = id, time = date, quantity = Q, price = P,
 demand = P + Xd1 + Xd2 + X1 + X2, supply = P + Xs1 + X1 + X2,
 simulated_data, # data
 correlated_shocks = TRUE # allow shocks to be correlated
)
show(model)
```
logLik,market\_fit-method

*Log likelihood of a fitted market model.*

# Description

Specializes the [logLik](#page-0-0) function for the market models of the package estimated with full information minimum likelihood. It returns NULL for the equilibrium model estimated with [systemfit](#page-0-0).

# Usage

```
## S4 method for signature 'market_fit'
logLik(object)
```
#### Arguments

object A fitted model object.

### Value

A [logLik](#page-0-0) object.

# Examples

```
# estimate a model using the houses dataset
fit <- diseq_deterministic_adjustment(
 HS | RM | ID | TREND ~
```
# <span id="page-18-0"></span>marginal\_effects 19

```
RM + TREND + W + CSHS + L1RM + L2RM + MONTHRM + TREND + W + L1RM + MA6DSF + MA3DHF + MONTH,
 fair_houses(), correlated_shocks = FALSE,
 estimation_options = list(control = list(maxit = 1e+6)))
# get the log likelihood object
logLik(fit)
```
marginal\_effects *Marginal effects*

# Description

Returns the estimated effect of a variable.

#### Usage

```
shortage_marginal(fit, variable, model, parameters)
   shortage_probability_marginal(
     fit,
     variable,
     aggregate = "mean",
     model,
     parameters
   )
   ## S4 method for signature 'missing,ANY,market_model,ANY'
   shortage_marginal(variable, model, parameters)
   ## S4 method for signature 'missing, ANY, ANY, market_model, ANY'
   shortage_probability_marginal(variable, aggregate, model, parameters)
   ## S4 method for signature 'missing,ANY,market_model,ANY'
   shortage_marginal(variable, model, parameters)
   ## S4 method for signature 'market_fit,ANY,missing,missing'
   shortage_marginal(fit, variable)
   ## S4 method for signature 'market_fit, ANY, ANY, missing, missing'
   shortage_probability_marginal(fit, variable, aggregate)
Arguments
```
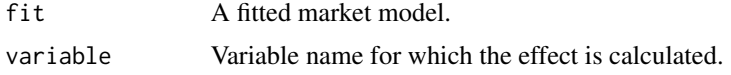

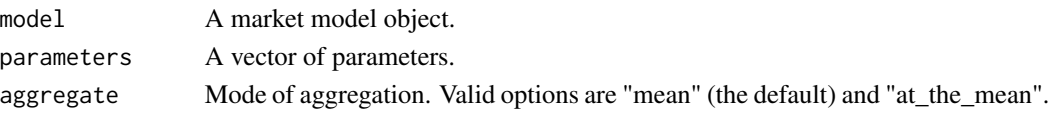

### Value

The estimated effect of the passed variable.

# Functions

• shortage\_marginal: Marginal effect on market system Returns the estimated marginal effect of a variable on the market system. For a system variable x with demand coefficient  $\beta_{d,x}$  and supply coefficient  $\beta_{s,x}$ , the marginal effect on the market system is given by

$$
M_x = \frac{\beta_{d,x} - \beta_{s,x}}{\sqrt{\sigma_d^2 + \sigma_s^2 - 2\rho_{ds}\sigma_d\sigma_s}}.
$$

• shortage\_probability\_marginal: Marginal effect on shortage probabilities Returns the estimated marginal effect of a variable on the probability of observing a shortage state. The mean marginal effect on the shortage probability is given by

$$
M_x \mathcal{E} \phi \left( \frac{D - S}{\sqrt{\sigma_d^2 + \sigma_s^2 - 2rh \sigma_d \sigma_s}} \right)
$$

and the marginal effect at the mean by

$$
M_x \phi \left( \mathcal{E} \frac{D - S}{\sqrt{\sigma_d^2 + \sigma_s^2 - 2rh \omega \sigma_d \sigma_s}} \right)
$$

where  $M_x$  is the marginal effect on the system, D is the demanded quantity, S the supplied quantity, and  $\phi$  is the standard normal density.

# Examples

```
# estimate a model using the houses dataset
fit <- diseq_deterministic_adjustment(
 HS | RM | ID | TREND \simRM + TREND + W + CSHS + L1RM + L2RM + MONTHRM + TREND + W + L1RM + MA6DSF + MA3DHF + MONTH,
 fair_houses(), correlated_shocks = FALSE,
 estimation_options = list(control = list(maxit = 1e+5)))# mean marginal effect of variable "RM" on the shortage probabilities
#' shortage_probability_marginal(fit, "RM")
# marginal effect at the mean of variable "RM" on the shortage probabilities
shortage_probability_marginal(fit, "CSHS", aggregate = "at_the_mean")
# marginal effect of variable "RM" on the system
shortage_marginal(fit, "RM")
```
<span id="page-20-0"></span>market\_aggregation *Market side aggregation.*

#### Description

Market side aggregation.

### Usage

aggregate\_demand(fit, model, parameters)

## S4 method for signature 'missing,market\_model,ANY' aggregate\_demand(model, parameters)

aggregate\_supply(fit, model, parameters)

## S4 method for signature 'missing,market\_model,ANY' aggregate\_supply(model, parameters)

## S4 method for signature 'market\_fit,missing,missing' aggregate\_demand(fit)

## S4 method for signature 'market\_fit,missing,missing' aggregate\_supply(fit)

# Arguments

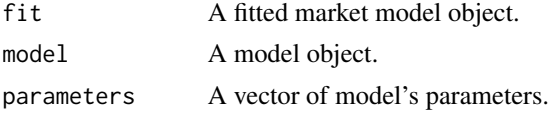

#### Details

Calculates the sample's aggregate demand or supply using the estimated coefficients of a fitted model. Alternatively, the function calculates aggregates using a model and a set of parameters passed separately. If the model's data have multiple distinct subjects at each date, aggregation is calculated over subjects per unique date. If the model has time series data, namely a single subject per time point, aggregation is ululated over all time pints.

# Value

The sum of the estimated demanded or supplied quantities evaluated at the given parameters.

# Functions

- aggregate\_demand: Demand aggregation.
- aggregate\_supply: Supply aggregation.

# <span id="page-21-0"></span>See Also

demanded\_quantities, supplied\_quantities

# Examples

```
fit <- diseq_basic(
  HS | RM | ID | TREND \simRM + TREND + W + CSHS + L1RM + L2RM + MONTHRM + TREND + W + L1RM + MAGDSF + MABOHF + MONTH,fair_houses(),
  correlated_shocks = FALSE
)
# get estimated aggregate demand
aggregate_demand(fit)
# simulate the deterministic adjustment model
model <- simulate_model(
  "diseq_deterministic_adjustment", list(
    # observed entities, observed time points
   nobs = 500, tobs = 3,
    # demand coefficients
   alpha_d = -0.6, beta_d0 = 9.8, beta_d = c(0.3, -0.2), eta_d = c(0.6, -0.1),
    # supply coefficients
   alpha_s = 0.2, beta_s = 4.1, beta_s = c(0.9), eta_s = c(-0.5, 0.2),
   # price equation coefficients
   gamma = 0.9),
  seed = 1356
)
# estimate the model object
fit <- estimate(model)
# get estimated aggregate demand
aggregate_demand(fit)
# get estimated aggregate demand
aggregate_supply(fit)
```
market\_descriptives *Market side descriptive statistics*

#### Description

Market side descriptive statistics

# market\_descriptives 23

#### Usage

```
demand_descriptives(object)
supply_descriptives(object)
## S4 method for signature 'market_model'
demand_descriptives(object)
## S4 method for signature 'market_model'
supply_descriptives(object)
```
#### **Arguments**

object A model object.

#### Details

Calculates and returns basic descriptive statistics for the model's demand or supply side data. Factor variables are excluded from the calculations. The function calculates and returns:

- nobs Number of observations.
- nmval Number of missing values.
- min Minimum observation.
- max Maximum observation.
- range Observations' range.
- sum Sum of observations.
- median Median observation.
- mean Mean observation.
- mean\_se Mean squared error.
- mean\_ce Confidence interval bound.
- var Variance.
- sd Standard deviation.
- coef\_var Coefficient of variation.

# Value

A data tibble containing descriptive statistics.

#### Functions

- demand\_descriptives: Demand descriptive statistics.
- supply\_descriptives: Supply descriptive statistics.

#### Examples

```
# initialize the basic model using the houses dataset
model < - new("diseq_basic", # model type
  subject = ID, time = TREND, quantity = HS, price = RM,
  demand = RM + TREND + W + CSHS + L1RM + L2RM + MONTH,supply = RM + TREND + W + L1RM + MABOSF + MA3DHF + MONTH,fair_houses(), # data
  correlated_shocks = FALSE # allow shocks to be correlated
)
# get descriptive statistics of demand side variables
demand_descriptives(model)
# get descriptive statistics of supply side variables
supply_descriptives(model)
```
<span id="page-23-2"></span>market\_models *Market model classes*

# <span id="page-23-1"></span>Description

diseq\_basic: The basic disequilibrium model consists of three equations. Two of them are the demand and supply equations. In addition, the model replaces the market clearing condition with the short side rule. The model is estimated using full information maximum likelihood.

$$
D_{nt} = X'_{d,nt}\beta_d + u_{d,nt},
$$
  
\n
$$
S_{nt} = X'_{s,nt}\beta_s + u_{s,nt},
$$
  
\n
$$
Q_{nt} = \min\{D_{nt}, S_{nt}\}.
$$

diseq\_deterministic\_adjustment: The disequilibrium model with deterministic price adjustment consists of four equations. The two market equations, the short side rule and price evolution equation. The first two equations are stochastic. The price equation is deterministic. The sample is separated based on the sign of the price changes as in the [diseq\\_directional](#page-23-1) model. The model is estimated using full information maximum likelihood.

$$
D_{nt} = X'_{d,nt}\beta_d + P_{nt}\alpha_d + u_{d,nt},
$$
  
\n
$$
S_{nt} = X'_{s,nt}\beta_s + P_{nt}\alpha_s + u_{s,nt},
$$
  
\n
$$
Q_{nt} = \min\{D_{nt}, S_{nt}\},
$$
  
\n
$$
\Delta P_{nt} = \frac{1}{\gamma} (D_{nt} - S_{nt}).
$$

<span id="page-23-0"></span>

diseq\_directional: The directional disequilibrium model consists of three equations and a separation rule. The market is described by a linear demand, a linear supply equation and the short side rule. The separation rule splits the sample into states of excess supply and excess demand. If a price change is positive at the time point of the observation, then the observation is classified as being in an excess demand state. Otherwise, it is assumed that it represents an excess supply state. The model is estimated using full information maximum likelihood.

$$
D_{nt} = X'_{d,nt} \beta_d + u_{d,nt},
$$
  
\n
$$
S_{nt} = X'_{s,nt} \beta_s + u_{s,nt},
$$
  
\n
$$
Q_{nt} = \min\{D_{nt}, S_{nt}\},
$$
  
\n
$$
\Delta P_{nt} \ge 0 \Longrightarrow D_{nt} \ge S_{nt}.
$$

diseq\_stochastic\_adjustment: The disequilibrium model with stochastic price adjustment is described by a system of four equations. Three of of them form a stochastic linear system of market equations equations coupled with a stochastic price evolution equation. The fourth equation is the short side rule. In contrast to the deterministic counterpart, the model does not impose any separation rule on the sample. It is estimated using full information maximum likelihood.

$$
D_{nt} = X'_{d,nt}\beta_d + P_{nt}\alpha_d + u_{d,nt},
$$
  
\n
$$
S_{nt} = X'_{s,nt}\beta_s + P_{nt}\alpha_s + u_{s,nt},
$$
  
\n
$$
Q_{nt} = \min\{D_{nt}, S_{nt}\},
$$
  
\n
$$
\Delta P_{nt} = \frac{1}{\gamma}(D_{nt} - S_{nt}) + X'_{p,nt}\beta_p + u_{p,nt}.
$$

equilibrium\_model: The equilibrium model consists of thee equations. The demand, the supply and the market clearing equations. The model can be estimated using both full information maximum likelihood and two-stage least squares.

$$
D_{nt} = X'_{d,nt}\beta_d + P_{nt}\alpha_d + u_{d,nt},
$$
  

$$
S_{nt} = X'_{s,nt}\beta_s + P_{nt}\alpha_s + u_{s,nt},
$$
  

$$
Q_{nt} = D_{nt} = S_{nt}.
$$

A necessary identification condition is that there is at least one control that is exclusively part of the demand and one control that is exclusively part of the supply equation. In the first stage of the two-stage least square estimation, prices are regressed on remaining controls from both the demand and supply equations. In the second stage, the demand and supply equation is estimated using the fitted prices instead of the observed.

# <span id="page-25-0"></span>Functions

- market\_model-class: Base class for market models
- disequilibrium\_model-class: Base class for disequilibrium models
- diseq\_basic-class: Basic disequilibrium model with unknown sample separation.
- diseq\_deterministic\_adjustment-class: Disequilibrium model with deterministic price dynamics.
- diseq\_directional-class: Directional disequilibrium model with sample separation.
- diseq\_stochastic\_adjustment-class: Disequilibrium model with stochastic price dynamics.
- equilibrium\_model-class: Equilibrium model

#### **Slots**

logger Logger object.

subject\_columns Column name for the subject identifier.

time\_column Column name for the time point identifier.

- explanatory\_columns Vector of explanatory column names for all model's equations.
- data\_columns Vector of model's data column names. This is the union of the quantity, price and explanatory columns.
- columns Vector of primary key and data column names for all model's equations.

model\_tibble Model data tibble.

model\_type\_string Model type string description.

system Model's system of equations.

# See Also

initialize\_market\_model

market\_quantities *Estimated market quantities.*

# **Description**

Estimated market quantities.

# market\_quantities 27

#### Usage

demanded\_quantities(fit, model, parameters)

## S4 method for signature 'missing,market\_model,ANY' demanded\_quantities(model, parameters)

```
supplied_quantities(fit, model, parameters)
```
## S4 method for signature 'missing,market\_model,ANY' supplied\_quantities(model, parameters)

## S4 method for signature 'market\_fit,missing,missing' demanded\_quantities(fit)

```
## S4 method for signature 'market_fit,missing,missing'
supplied_quantities(fit)
```
#### **Arguments**

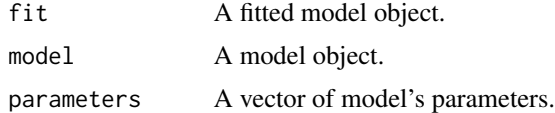

#### Details

Calculates and returns the estimated demanded or supplied quantities for each observation at the passed vector of parameters.

#### Value

A vector with the demanded quantities evaluated at the given parameter vector.

#### Functions

- demanded\_quantities: Estimated demanded quantities.
- supplied\_quantities: Estimated supplied quantities.

# Examples

```
fit <- diseq_basic(
 HS | RM | ID | TREND ~
 RM + TREND + W + CSHS + L1RM + L2RM + MONTH |
   RM + TREND + W + L1RM + MA6DSF + MA3DHF + MONTH,
 fair_houses(),
 correlated_shocks = FALSE
)
```

```
head(cbind(
  demanded_quantities(fit),
  supplied_quantities(fit)
))
```
market\_simulation *Market model simulation*

#### <span id="page-27-1"></span>Description

Market data and model simulation functionality based on the data generating process induced by the market model specifications.

simulate\_data: Returns a data tibble with simulated data from a generating process that matches the passed model string. By default, the simulated observations of the controls are drawn from a normal distribution.

simulate\_model: Simulates a data tibble based on the generating process of the passed model and uses it to initialize a model object. Data are simulated using the [simulate\\_data](#page-27-1) function.

#### Usage

```
simulate_data(
 model_type_string,
  nobs = NA_integer_,
  tobs = NA_integer_,
  alpha_d = NA_{real_beta_d0 = NA_{real_-,}beta_d = NA_{real_-,}eta_d = NA_{real},
  alpha_s = NA_{real},
  beta_S0 = NA_{real_-,}beta_s = NA_{real_-,}eta_s = NA_{real},
  gamma = NA_{real_beta = NA_{real_beta_p = NA_real_sigma-d = 1,
  signa_s = 1,
  signa_p = 1,
  rho_ds = 0,
  rho_d = \theta.
  rho_sp = 0,
  seed = NA_integer_,
  price\_generator = function(n) stats::rnorm(n = n),control\_generator = function(n) states::norm(n = n),verbose = <math>0</math>
```
<span id="page-27-0"></span>

#### $\mathcal{L}$

```
## S4 method for signature 'ANY'
simulate_data(
  model_type_string,
 nobs = NA_integer_,
  tobs = NA_integer_,
  alpha_d = NA_{real_-,}beta_d0 = NA_{real_-,}beta_d = NA_{real_-,}eta_d = NA_{real},
  alpha_s = NA\_real_beta_s0 = NA_real_beta_s = NA_{real_-,}eta_s = NA_{real},
  gamma = NA\_real_,
  beta_p0 = NA_real_beta_p = NA_real_sigma-d = 1,
  signa_s = 1,
  signa_p = 1,
  rho_ds = 0,
  rho_dp = 0,
  rho_sp = 0,
  seed = NA_integer_,
 price\_generator = function(n) stats::rnorm(n = n),control_generator = function(n) stats::norm(n = n),verbose = 0\mathcal{L}simulate_model(
 model_type_string,
 simulation_parameters,
  seed = NA,
  verbose = 0,
  ...
\lambda## S4 method for signature 'ANY'
simulate_model(
 model_type_string,
  simulation_parameters,
  seed = NA,
 verbose = 0,
  ...
)
```
# Arguments

model\_type\_string

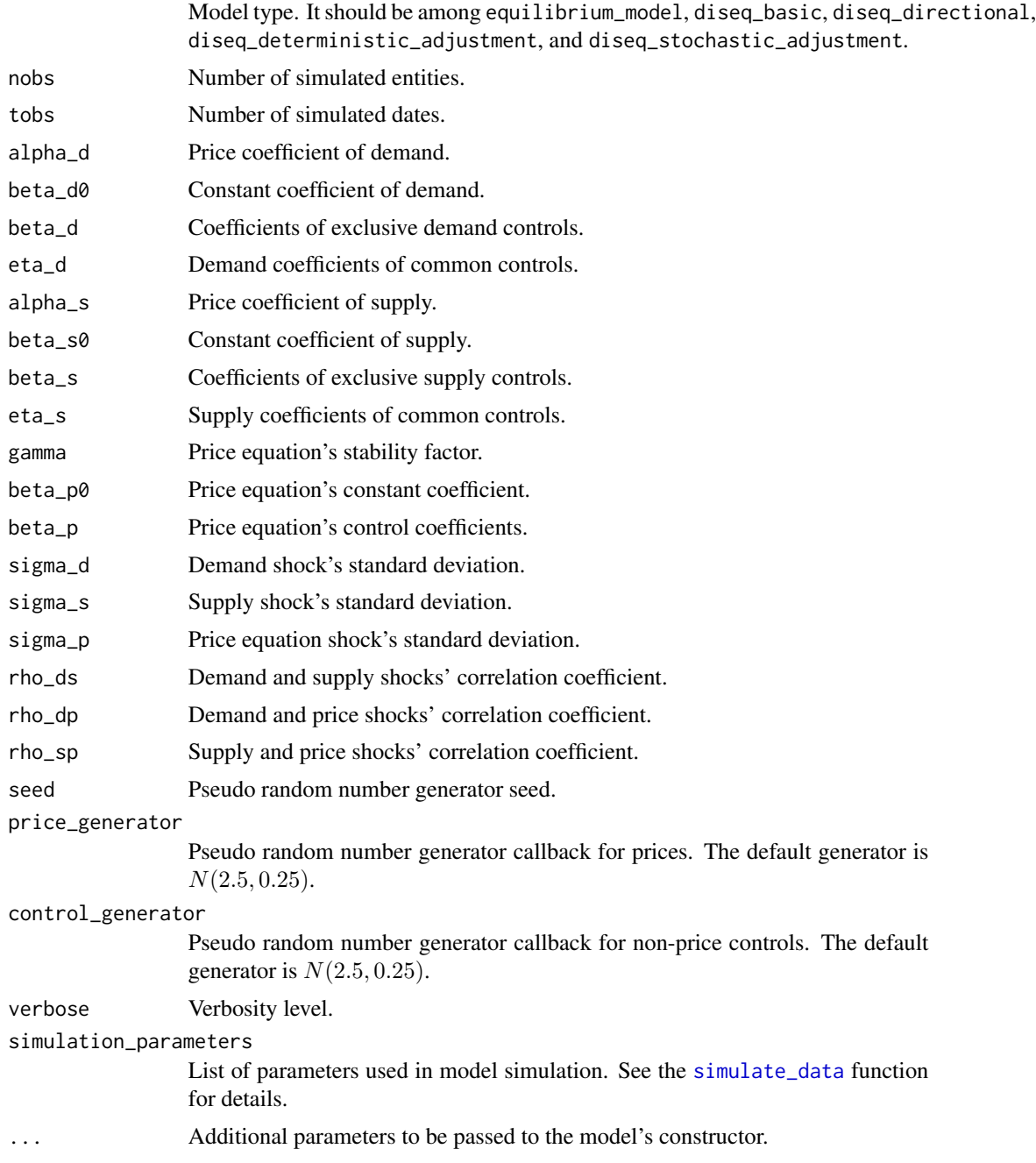

# Value

simulate\_data: The simulated data. simulate\_model: The simulated model.

<span id="page-29-0"></span>

# <span id="page-30-0"></span>Functions

- simulate\_data: Simulate model data.
- simulate\_model: Simulate model.

maximize\_log\_likelihood

*Maximize the log-likelihood.*

# Description

Maximizes the log-likelihood using the [GSL](https://www.gnu.org/software/gsl/doc/html/multimin.html) implementation of the BFGS algorithm. This function is primarily intended for advanced usage. The [estimate](#page-6-1) functionality is a fast, analysis-oriented alternative. If the [GSL](https://www.gnu.org/software/gsl/doc/html/multimin.html) is not available, the function returns a trivial result list with status set equal to -1. If the [C++17 execution policies](https://en.cppreference.com/w/cpp/algorithm/execution_policy_tag_t) are available, the implementation of the optimization is parallelized.

# Usage

```
maximize_log_likelihood(
  object,
  start,
  step,
  objective_tolerance,
  gradient_tolerance,
 max_it
)
## S4 method for signature 'equilibrium_model'
maximize_log_likelihood(
 object,
  start,
  step,
  objective_tolerance,
  gradient_tolerance,
  max_it
)
```
#### Arguments

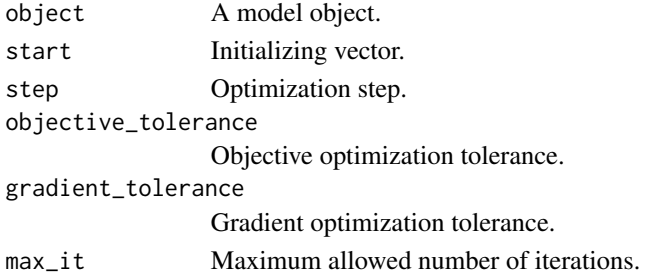

# <span id="page-31-0"></span>Value

A list with the optimization output.

#### See Also

estimate

# Examples

```
model <- simulate_model(
  "equilibrium_model", list(
    # observed entities, observed time points
   nobs = 500, tobs = 3,
    # demand coefficients
   alpha_d = -0.9, beta_d = 14.9, beta_d = c(0.3, -0.2), eta_d = c(-0.03, -0.01),
    # supply coefficients
   alpha_s = 0.9, beta_s0 = 3.2, beta_s = c(0.03), eta_s = c(0.05, 0.02)),
  seed = 99)
# maximize the model's log-likelihood
mll <- maximize_log_likelihood(
  model,
  start = NULL, step = 1e-5,
  objective_tolerance = 1e-4, gradient_tolerance = 1e-3, max_it = 1e+3
\mathcal{L}mll
```
minus\_log\_likelihood *Minus log-likelihood.*

# Description

Returns the opposite of the log-likelihood. The likelihood functions are based on Maddala and Nelson (1974) [doi:10.2307/1914215.](https://doi.org/10.2307/1914215) The likelihoods expressions that the function uses are derived in Karapanagiotis (2020) [doi:10.2139/ssrn.3525622.](https://doi.org/10.2139/ssrn.3525622) The function calculates the model's log likelihood by evaluating the log likelihood of each observation in the sample and summing the evaluation results.

# Usage

```
minus_log_likelihood(object, parameters)
## S4 method for signature 'diseq_basic'
minus_log_likelihood(object, parameters)
```

```
## S4 method for signature 'diseq_deterministic_adjustment'
minus_log_likelihood(object, parameters)
## S4 method for signature 'diseq_directional'
minus_log_likelihood(object, parameters)
## S4 method for signature 'diseq_stochastic_adjustment'
minus_log_likelihood(object, parameters)
## S4 method for signature 'equilibrium_model'
minus_log_likelihood(object, parameters)
```
# Arguments

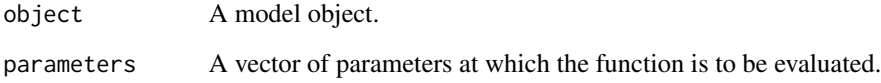

# Value

The opposite of the sum of the likelihoods evaluated for each observation.

model\_logger-class *Logger class*

# Description

Logger class

#### **Slots**

- verbosity Controls the intensity of output messages. Errors are always printed. Other than this, a value of
	- 1 prints warnings,
	- 2 prints basic information,
	- 3 prints verbose information and,
	- 4 prints debug information.

<span id="page-33-0"></span>

# Description

A unique identifying string for the model.

# Usage

model\_name(object)

## S4 method for signature 'market\_model' model\_name(object)

#### Arguments

object A model object.

# Value

A string representation of the model.

nobs,market\_model-method

*Number of observations.*

# Description

Returns the number of observations that are used by an initialized model. The number of used observations may differ from the numbers of observations of the data set that was passed to the model's initialization.

# Usage

## S4 method for signature 'market\_model' nobs(object)

# Arguments

object A model object.

# Value

The number of used observations.

<span id="page-34-0"></span>plot,market\_fit,ANY-method *Plots the fitted model.*

#### Description

Displays a graphical illustration of the passed fitted model object. The function creates a scatter plot of quantity-price pairs for the records corresponding to the given subject and time identifiers. Then, it plots the average fitted demand and supply quantities for the same data subset letting prices vary between the minimum and maximum price points observed in the data subset.

#### Usage

```
## S4 method for signature 'market_fit,ANY'
plot(x, subject, time, ...)
```
#### Arguments

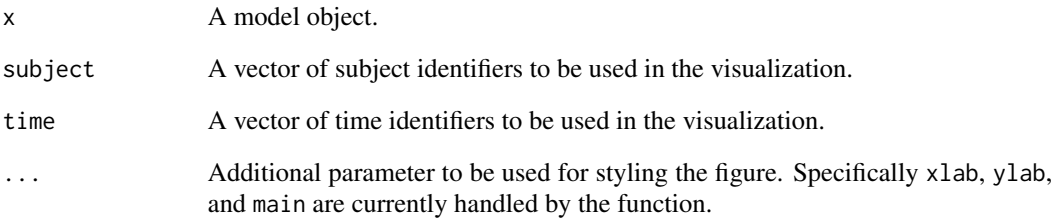

# Examples

```
# estimate a model using the houses dataset
fit <- diseq_deterministic_adjustment(
 HS | RM | ID | TREND ~
 RM + TREND + W + CSHS + L1RM + L2RM + MONTHRM + TREND + W + L1RM + MA6DSF + MA3DHF + MONTH,
 fair_houses(), correlated_shocks = FALSE,
 estimation_options = list(control = list(maxit = 1e+6)))
# show model's illustration plot
```
plot(fit)

#### <span id="page-35-0"></span>Description

It calculates the gradient of the likelihood at the given parameter point for each observation in the sample. It, therefore, returns an n x k matrix, where n denotes the number of observations in the sample and k the number of estimated parameters. The ordering of the parameters is the same as the one that is used in the summary of the results. The method can be called either using directly a fitted model object, or by separately providing a model object and a parameter vector.

# Usage

```
scores(object, parameters, fit = missing())
## S4 method for signature 'diseq_basic,ANY,ANY'
scores(object, parameters)
## S4 method for signature 'diseq_deterministic_adjustment,ANY,ANY'
scores(object, parameters)
## S4 method for signature 'diseq_directional,ANY,ANY'
scores(object, parameters)
## S4 method for signature 'diseq_stochastic_adjustment, ANY, ANY'
scores(object, parameters)
## S4 method for signature 'equilibrium_model,ANY,ANY'
scores(object, parameters)
## S4 method for signature 'missing,missing,market_fit'
scores(fit)
```
#### Arguments

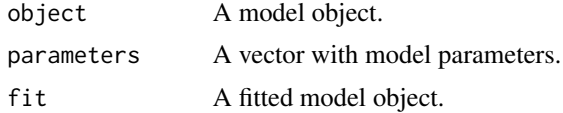

#### Value

The score matrix.

#### Examples

model <- simulate\_model(

# <span id="page-36-0"></span>shortage\_analysis 37

```
"diseq_basic", list(
    # observed entities, observed time points
   nobs = 500, tobs = 3,
   # demand coefficients
   alpha_d = -0.9, beta_d = 8.9, beta_d = c(0.6), eta_d = c(-0.2),
   # supply coefficients
   alpha_s = 0.9, beta_s0 = 7.9, beta_s = c(0.03, 1.2), eta_s = c(0.1)),
  seed = 7523
\lambda# estimate the model object (BFGS is used by default)
fit <- estimate(model)
# Calculate the score matrix
head(scores(model, coef(fit)))
```
shortage\_analysis *Analysis of shortages*

#### Description

Analysis of shortages

#### Usage

```
shortages(fit, model, parameters)
normalized_shortages(fit, model, parameters)
relative_shortages(fit, model, parameters)
shortage_probabilities(fit, model, parameters)
shortage_indicators(fit, model, parameters)
shortage_standard_deviation(fit, model, parameters)
## S4 method for signature 'missing,market_model,ANY'
shortages(model, parameters)
## S4 method for signature 'missing,market_model,ANY'
normalized_shortages(model, parameters)
## S4 method for signature 'missing,market_model,ANY'
relative_shortages(model, parameters)
```

```
## S4 method for signature 'missing,market_model,ANY'
shortage_probabilities(model, parameters)
## S4 method for signature 'missing,market_model,ANY'
shortage_indicators(model, parameters)
## S4 method for signature 'missing,market_model,ANY'
shortage_standard_deviation(model, parameters)
## S4 method for signature 'missing,diseq_stochastic_adjustment,ANY'
shortage_standard_deviation(model, parameters)
## S4 method for signature 'market_fit,missing,missing'
shortages(fit)
## S4 method for signature 'market_fit,missing,missing'
normalized_shortages(fit)
## S4 method for signature 'market_fit,missing,missing'
relative_shortages(fit)
## S4 method for signature 'market_fit,missing,missing'
shortage_probabilities(fit)
## S4 method for signature 'market_fit,missing,missing'
shortage_indicators(fit)
## S4 method for signature 'market_fit,missing,missing'
```

```
shortage_standard_deviation(fit)
```
#### Arguments

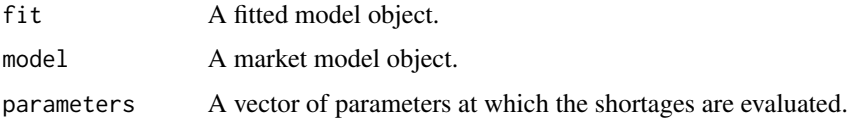

# Details

The following methods offer functionality for analyzing estimated shortages of the market models. The methods can be called either using directly a fitted model object, or by separately providing a model object and a parameter vector.

shortages: Returns the predicted shortages at a given point.

normalized\_shortages: Returns the shortages normalized by the variance of the difference of the shocks at a given point.

relative\_shortages: Returns the shortages normalized by the supplied quantity at a given point.

shortage\_probabilities: Returns the shortage probabilities, i.e. the probabilities of an observation coming from an excess demand state, at the given point.

shortage indicators: Returns a vector of indicators (Boolean values) for each observation. An element of the vector is TRUE for observations at which the estimated shortages are non-negative, i.e. the market at in an excess demand state. The remaining elements are FALSE. The evaluation of the shortages is performed using the passed parameter vector.

shortage\_standard\_deviation: Returns the variance of excess demand.

#### Value

A vector with the (estimated) shortages.

# Functions

- shortages: Shortages.
- normalized\_shortages: Normalized shortages.
- relative\_shortages: Relative shortages.
- shortage\_probabilities: Shortage probabilities.
- shortage\_indicators: Shortage indicators.
- shortage\_standard\_deviation: Shortage variance.

#### Examples

```
# estimate a model using the houses dataset
fit <- diseq_deterministic_adjustment(
 HS | RM | ID | TREND ~
 RM + TREND + W + CSHS + L1RM + L2RM + MONTHRM + TREND + W + L1RM + MAGDSF + MA3DHF + MONTH,fair_houses(), correlated_shocks = FALSE,
 estimation_options = list(control = list(maxit = 1e+5)))# get estimated normalized shortages
head(normalized_shortages(fit))
# get estimated relative shortages
head(relative_shortages(fit))
# get the estimated shortage probabilities
head(shortage_probabilities(fit))
# get the estimated shortage indicators
head(shortage_indicators(fit))
# get the estimated shortages
head(shortages(fit))
# get the estimated shortage variance
```
<span id="page-39-0"></span>shortage\_standard\_deviation(fit)

show,market\_model-method

*Prints a short description of the model.*

#### Description

Sends basic information about the model to standard output.

#### Usage

```
## S4 method for signature 'market_model'
show(object)
```
# Arguments

object A model object.

# Examples

```
model <- simulate_model(
  "diseq_stochastic_adjustment", list(
    # observed entities, observed time points
   nobs = 500, tobs = 3,
    # demand coefficients
   alpha_d = -0.1, beta_d0 = 9.8, beta_d = c(0.3, -0.2), eta_d = c(0.6, -0.1),
    # supply coefficients
   alpha_s = 0.1, beta_s = 7.1, beta_s = c(0.9), eta_s = c(-0.5, 0.2),
   # price equation coefficients
   gamma = 1.2, beta_p\theta = 3.1, beta_p = c(0.8)
  ),
  seed = 31
)
# print short model information
show(model)
```
<span id="page-40-0"></span>single\_call\_estimation

*Single call estimation*

# Description

Single call estimation

#### Usage

```
diseq_basic(
  specification,
  data,
  correlated_shocks = TRUE,
  verbose = 0,
  estimation_options = list()
)
## S4 method for signature 'formula'
diseq_basic(
  specification,
  data,
  correlated_shocks = TRUE,
  verbose = 0,
  estimation_options = list()
\mathcal{L}diseq_deterministic_adjustment(
  specification,
  data,
  correlated_shocks = TRUE,
  verbose = 0,
  estimation_options = list()
\mathcal{E}## S4 method for signature 'formula'
diseq_deterministic_adjustment(
  specification,
  data,
  correlated_shocks = TRUE,
  verbose = 0,
  estimation_options = list()
)
diseq_directional(
  specification,
  data,
```

```
correlated_shocks = TRUE,
  verbose = 0.
  estimation_options = list()
\lambda## S4 method for signature 'formula'
diseq_directional(
  specification,
  data,
  correlated_shocks = TRUE,
  verbose = 0,
  estimation_options = list()
)
diseq_stochastic_adjustment(
  specification,
  data,
  correlated_shocks = TRUE,
  verbose = 0,
  estimation_options = list()
)
## S4 method for signature 'formula'
diseq_stochastic_adjustment(
  specification,
  data,
  correlated_shocks = TRUE,
  verbose = 0,
  estimation_options = list()
)
equilibrium_model(
  specification,
  data,
  correlated_shocks = TRUE,
  verbose = 0,
  estimation_options = list()
)
## S4 method for signature 'formula'
equilibrium_model(
  specification,
  data,
  correlated_shocks = TRUE,
 verbose = 0,
  estimation_options = list()
)
```
#### <span id="page-42-0"></span>summaries and the set of the set of the set of the set of the set of the set of the set of the set of the set of the set of the set of the set of the set of the set of the set of the set of the set of the set of the set of

#### Arguments

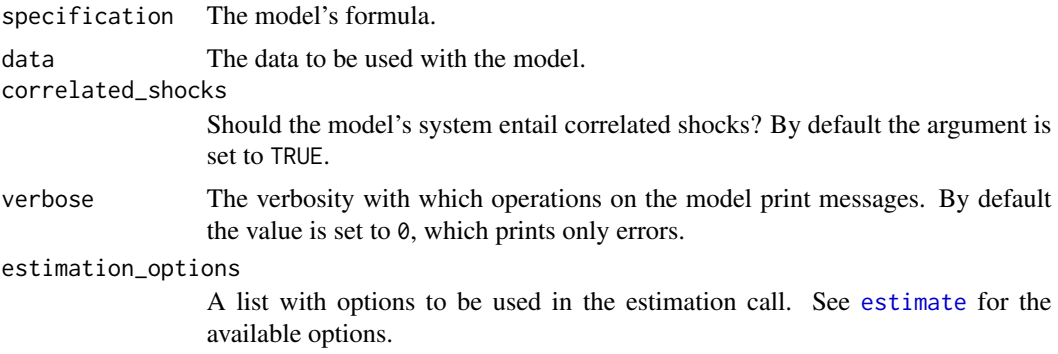

# Details

The functions of this section combine model initialization and estimation into a single call. They also provide a less verbose interface to the functionality of the package. The functions expect a formula following the specification described in [formula,](#page-7-1) a dataset, and optionally further initialization (see [model initialization\)](#page-12-1) and estimation (see [model estimation\)](#page-6-1) options.

Each of these functions parses the passed formula, initializes the model specified by the function's name, fit the model to the passed data using the estimation options and returns fitted model.

# Value

The fitted model.

#### Functions

- diseq\_basic: Basic disequilibrium model.
- diseq\_deterministic\_adjustment: Disequilibrium model with deterministic price adjustments.
- diseq\_directional: Directional disequilibrium model.
- diseq\_stochastic\_adjustment: Disequilibrium model with stochastic price adjustments.
- equilibrium\_model: Equilibrium model

summaries *Model and fit summaries*

# Description

Methods that summarize models and their estimates.

market\_model: Prints basic information about the passed model object. In addition to the output of the [show](#page-0-0) method, summary prints

• the number of observations,

- <span id="page-43-0"></span>• the number of observations in each equation for models with sample separation, and
- various categories of variables.

market\_fit: Prints basic information about the passed model fit. In addition to the output of the model's summary method, the function prints basic estimation results. For a maximum likelihood estimation, the function prints

- the used optimization method,
- the maximum number of allowed iterations,
- the relative convergence tolerance (see [optim](#page-0-0)),
- the convergence status,
- the initializing parameter values,
- the estimated coefficients, their standard errors, Z values, and P values, and
- $-2 \log L$  evaluated at the maximum.

For a linear estimation of the equilibrium system, the function prints the estimation summary provided by [systemfit](#page-0-0) in addition to the model's summary output.

#### Usage

```
## S4 method for signature 'market_model'
summary(object)
```

```
## S4 method for signature 'market_fit'
summary(object)
```
#### Arguments

object An object to be summarized.

#### Functions

- summary,market\_model-method: Summarizes the model.
- summary,market\_fit-method: Summarizes the model's fit.

# Examples

```
model <- simulate_model(
  "diseq_stochastic_adjustment", list(
   # observed entities, observed time points
   nobs = 500, tobs = 3,
    # demand coefficients
   alpha_d = -0.1, beta_d0 = 9.8, beta_d = c(0.3, -0.2), eta_d = c(0.6, -0.1),
    # supply coefficients
   alpha_s = 0.1, beta_s = 5.1, beta_s = c(0.9), eta_s = c(-0.5, 0.2),
   # price equation coefficients
   gamma = 1.2, beta_p\theta = 3.1, beta_p = c(\theta.8)),
```
<span id="page-44-0"></span>system\_classes 45

```
seed = 556)
# print model summary
summary(model)
```
system\_classes *System classes*

# Description

System classes

# Details

Classes with data and functionality describing systems of models.

# Functions

- system\_base-class: System base class
- system\_basic-class: Basic model's system class
- system\_deterministic\_adjustment-class: Deterministic adjustment model's system class
- system\_directional-class: Directional system class
- system\_equilibrium-class: Equilibrium model's system class
- system\_stochastic\_adjustment-class: Stochastic adjustment model's system class

#### **Slots**

demand Demand equation.

supply Supply equation.

correlated\_shocks Boolean indicating whether the shock of the equations of the system are correlated.

sample\_separation Boolean indicating whether the sample of the system is separated.

quantity\_vector A vector with the system's observed quantities.

price\_vector A vector with the system's observed prices.

rho Correlation coefficient of demand and supply shocks. rho1

$$
\rho_1=\frac{1}{\sqrt{1-\rho}}
$$

rho2

$$
\rho_2=\rho\rho_1
$$

lh Likelihood values for each observation. gamma Excess demand coefficient. delta

mu\_P

var\_P

sigma\_P

$$
\sigma_P=\sqrt{V_P}
$$

 $\delta = \gamma + \alpha_d - \alpha_s$ 

 $\mu_P = E P$ 

 $V_P = \text{Var}P$ 

h\_P

$$
h_P = \frac{P - \mu_P}{\sigma_P}
$$

lagged\_price\_vector A vector with the system's observed prices lagged by one date. mu\_Q

$$
\mu_Q = \text{E} Q
$$
 var\_Q
$$
V_Q = \text{Var} Q
$$
sigma\_Q

h\_Q

$$
h_Q = \frac{Q - \mu_Q}{\sigma_Q}
$$

 $\sigma_Q=\sqrt{V_Q}$ 

rho\_QP

$$
\rho_{QP} = \frac{\text{Cov}(Q, P)}{\sqrt{\text{Var}Q\text{Var}P}}
$$

rho\_1QP

$$
\rho_{1,QP}=\frac{1}{\sqrt{1-\rho_{QP}^2}}
$$

rho\_2QP

 $\rho_{2,QP}=\rho_{QP}\rho_{1,QP}$ 

z\_QP

$$
z_{QP} = \frac{h_Q - \rho_{QP} h_P}{\sqrt{1 - \rho_{QP}^2}}
$$

z\_PQ

$$
z_{PQ} = \frac{h_P - \rho_{PQ}h_Q}{\sqrt{1 - \rho_{PQ}^2}}
$$

price\_equation Price equation. zeta

$$
\zeta = \sqrt{1 - \rho_{DS}^2 - \rho_{DP}^2 - \rho_{SP}^2 + 2\rho_D P \rho_D S \rho_S P}
$$

zeta\_DD

 $\zeta_{DD} = 1 - \rho_{SP}^2$ 

zeta\_DS

 $\zeta_{DS} = \rho_{DS} - \rho_{DP} \rho_{SP}$ 

zeta\_DP

 $\zeta_{DP} = \rho_{DP} - \rho_{DS}\rho_{SP}$ 

zeta\_SS

 $\zeta_{SS} = 1 - \rho_{DF}^2$ 

zeta\_SP

zeta\_PP

$$
\zeta_{PP} = 1 - \rho_{DS}^2
$$

 $\zeta_{SP} = \rho_{SP} - \rho_{DS}\rho_{DP}$ 

mu\_D

$$
\mu_D = \mathbf{E}D
$$

 $V_D = \mathrm{Var} D$ 

var\_D

sigma\_D

$$
\sigma_D = \sqrt{V_D}
$$

mu\_S

 $\mu_S = ES$ 

var\_S

sigma\_S

sigma\_DP

sigma\_DS

$$
V_S = \text{Var}S
$$

$$
\sigma_S = \sqrt{V_S}
$$

$$
\sigma_{DP} = \text{Cov}(D, P)
$$

$$
\sigma_{DS} = \text{Cov}(D, S)
$$

sigma\_SP

 $\sigma_{SP} = \text{Cov}(S, P)$ 

rho\_DS

$$
\rho_{DS} = \frac{\text{Cov}(D, S)}{\sqrt{\text{Var}D\text{Var}S}}
$$

rho\_DP

$$
\rho_{DP} = \frac{\text{Cov}(D, P)}{\sqrt{\text{Var}D\text{Var}P}}
$$

rho\_SP

$$
\rho_{SP} = \frac{\text{Cov}(S, P)}{\sqrt{\text{Var}S\text{Var}P}}
$$

h\_D

$$
h_D = \frac{D - \mu_D}{\sigma_D}
$$

h\_S

$$
h_S = \frac{S - \mu_S}{\sigma_S}
$$

z\_DP

$$
z_{DP} = \frac{h_D - \rho_{DP} h_P}{\sqrt{1 - \rho_{DP}^2}}
$$

z\_PD

$$
z_{PD} = \frac{h_P - \rho_{PD} h_D}{\sqrt{1 - \rho_{PD}^2}}
$$

z\_SP

$$
z_{SP}=\frac{h_S-\rho_{SP}h_P}{\sqrt{1-\rho_{SP}^2}}
$$

z\_PS

$$
z_{PS} = \frac{h_P - \rho_{PS} h_S}{\sqrt{1 - \rho_{PS}^2}}
$$

omega\_D

$$
\omega_D = \frac{h_D \zeta_{DD} - h_S \zeta_{DS} - h_P \zeta_{DP}}{\zeta_{DD}}
$$

omega\_S

$$
\omega_S = \frac{h_S \zeta_{SS} - h_S \zeta_{SS} - h_P \zeta_{SP}}{\zeta_{SS}}
$$

w\_D

$$
w_D = -\frac{h_D^2 - 2h_D h_P \rho_{DP} + h_P^2}{2\zeta_{SS}}
$$

w\_S

$$
w_S = -\frac{h_S^2 - 2h_S h_P \rho_{SP} + h_P^2}{2\zeta_{DD}}
$$

psi\_D

$$
\psi_D = \phi\left(\frac{\omega_D}{\zeta}\right)
$$

psi\_S

$$
\psi_S = \phi\left(\frac{\omega_S}{\zeta}\right)
$$

Psi\_D

$$
\Psi_D = 1 - \Phi\left(\frac{\omega_D}{\zeta}\right)
$$

Psi\_S

$$
\Psi_S = 1 - \Phi\left(\frac{\omega_S}{\zeta}\right)
$$

g\_D

$$
g_D=\frac{\psi_D}{\Psi_D}
$$

<span id="page-49-0"></span>g\_S

$$
g_S = \frac{\psi_S}{\Psi_S}
$$

rho\_ds Shadows rho in the [diseq\\_stochastic\\_adjustment](#page-23-1) model

rho\_dp Correlation of demand and price equations' shocks.

rho\_sp Correlation of supply and price equations' shocks.

L\_D Likelihood conditional on excess supply.

L\_S Likelihood conditional on excess demand.

variable\_names *Variable name access*

# Description

Methods that provide access to the prefixed variable names that the package uses.

prefixed\_const\_variable: The constant coefficient name is constructed by concatenating the equation prefix with CONST.

prefixed\_independent\_variables: The names of the independent variables are constructed by concatenating the equation prefix with the column names of the data tibble.

prefixed\_price\_variable: The price variable name is constructed by concatenating the equation prefix with the name of the price column.

prefixed\_control\_variables: The controls of the equation are the independent variables without the price variable. Their names are constructed by concatenating the equation prefix with the name of the price column.

prefixed\_control\_variables: The variance variable is constructed by concatenating the equation prefix with VARIANCE.

prefixed\_quantity\_variable: The quantity variable name is constructed by concatenating the equation prefix with the name of the quantity column.

lagged\_price\_variable: The lagged price variable name is constructed by concatenating LAGGED with the price variable name.

price\_differences\_variable: The price difference variable name is constructed by concatenating the price variable name with DIFF.

#### Usage

prefixed\_const\_variable(object)

prefixed\_independent\_variables(object)

prefixed\_price\_variable(object)

prefixed\_control\_variables(object)

# variable\_names 51

```
prefixed_variance_variable(object)
```
prefixed\_quantity\_variable(object)

## S4 method for signature 'equation\_base' prefixed\_const\_variable(object)

## S4 method for signature 'equation\_base' prefixed\_independent\_variables(object)

## S4 method for signature 'equation\_base' prefixed\_price\_variable(object)

## S4 method for signature 'equation\_base' prefixed\_control\_variables(object)

## S4 method for signature 'equation\_base' prefixed\_variance\_variable(object)

## S4 method for signature 'equation\_base' prefixed\_quantity\_variable(object)

lagged\_price\_variable(object)

price\_differences\_variable(object)

## S4 method for signature 'system\_base' lagged\_price\_variable(object)

## S4 method for signature 'system\_base' price\_differences\_variable(object)

#### **Arguments**

object An equation object.

#### Value

The prefixed variable name(s).

# Functions

- prefixed\_const\_variable: Constant coefficient variable name.
- prefixed\_independent\_variables: Independent variable names.
- prefixed\_price\_variable: Price coefficient variable name.
- prefixed\_control\_variables: Control variable names.
- prefixed\_variance\_variable: Variance variable name.
- <span id="page-51-0"></span>• prefixed\_quantity\_variable: Quantity variable name.
- lagged\_price\_variable: Lagged price variable name.
- price\_differences\_variable: Price differences variable name.

vcov,market\_fit-method

*Variance-covariance matrix for a fitted market model.*

# Description

Returns the variance-covariance matrix of the estimated coefficients for the fitted model. Specializes the [vcov](#page-0-0) function for fitted market models.

# Usage

```
## S4 method for signature 'market_fit'
vcov(object)
```
# Arguments

object A fitted model object.

#### Value

A matrix of covariances for the estimated model coefficients.

### Examples

head(vcov(fit))

```
# estimate a model using the houses dataset
fit <- diseq_deterministic_adjustment(
 HS | RM | ID | TREND ~
 RM + TREND + W + CSHS + L1RM + L2RM + MONTH |
 RM + TREND + W + L1RM + MA6DSF + MA3DHF + MONTH,
 fair_houses(), correlated_shocks = FALSE,
 estimation_options = list(control = list(maxit = 1e+6)))
# access the variance-covariance matrix
```
# <span id="page-52-0"></span>**Index**

```
∗ datasets
    houses, 11
aggregate_demand (market_aggregation),
        21aggregate_demand,market_fit,missing,missing-m@i$@@_directional,formula-method
        (market_aggregation), 21
aggregate_demand,missing,market_model,ANY-met¢baeq_directional-class
        (market_aggregation), 21
aggregate_supply (market_aggregation),
        21
aggregate_supply,market_fit,missing,missing-met$eq_stochastic_adjustment
        (market_aggregation), 21
aggregate_supply,missing,market_model,ANY-met<code>d</code>odeq_stochastic_adjustment,formula-method
        (market_aggregation), 21
coef,market_fit-method, 3
demand_descriptives
        (market_descriptives), 22
demand_descriptives,market_model-method
        (market_descriptives), 22
demanded_quantities
        (market_quantities), 26
5
        (market_quantities), 26
demanded_quantities,missing,market_model,ANY-method
(equation_classes), 5
        (market_quantities), 26
diseq, 4
diseq_basic, 4
diseq_basic (single_call_estimation), 41
diseq_basic,formula-method
        (single_call_estimation), 41
diseq_basic-class (market_models), 24
diseq_deterministic_adjustment, 4, 16
diseq_deterministic_adjustment
        (single_call_estimation), 41
diseq_deterministic_adjustment,formula-method
        (single_call_estimation), 41
                                              diseq_deterministic_adjustment-class
                                                      (market_models), 24
                                              diseq_directional, 4, 16, 24
                                              diseq_directional
                                                      (single_call_estimation), 41
                                                      (single_call_estimation), 41
                                                      (market_models), 24
                                              diseq_stochastic_adjustment, 4, 9, 15, 16,
                                                      50
                                                      (single_call_estimation), 41
                                                      (single_call_estimation), 41
                                              diseq_stochastic_adjustment-class
                                                      (market_models), 24
                                              disequilibrium_model-class
                                                      (market_models), 24
                                              equation_base-class (equation_classes),
                                                      5
                                              equation_basic-class
                                                      (equation_classes), 5
                                              equation_deterministic_adjustment-class
                                              equation_directional-class
                                                      (equation_classes), 5
                                              equation_stochastic_adjustment-class
                                                      (equation_classes), 5
                                              equilibrium_model, 4, 7
                                              equilibrium_model
                                                      (single_call_estimation), 41
                                              equilibrium_model,formula-method
                                                      (single_call_estimation), 41
                                              equilibrium_model-class
                                                      (market_models), 24
                                              estimate, 7, 31, 43
```
estimate,equilibrium\_model-method *(*estimate*)*, [7](#page-6-0) estimate,market\_model-method *(*estimate*)*, [7](#page-6-0) fair\_houses *(*houses*)*, [11](#page-10-0) formula, *[15](#page-14-0)*, *[43](#page-42-0)* formula,market\_model-method, [8](#page-7-0) gradient, [10](#page-9-0) gradient,diseq\_basic-method *(*gradient*)*, [10](#page-9-0) gradient,diseq\_deterministic\_adjustment-method<br>gradient,diseq\_deterministic\_adjustment-method *(*gradient*)*, [10](#page-9-0) gradient,diseq\_directional-method *(*gradient*)*, [10](#page-9-0) gradient,diseq\_stochastic\_adjustment-method *(*gradient*)*, [10](#page-9-0) gradient,equilibrium\_model-method *(*gradient*)*, [10](#page-9-0) hessian, [11](#page-10-0) hessian,diseq\_basic-method *(*hessian*)*, [11](#page-10-0) hessian,diseq\_directional-method *(*hessian*)*, [11](#page-10-0) houses, *[4](#page-3-0)*, [11,](#page-10-0) *[12](#page-11-0)* initialize,diseq\_basic-method *(*initialize\_market\_model*)*, [13](#page-12-0) initialize,diseq\_deterministic\_adjustment-method *(*initialize\_market\_model*)*, [13](#page-12-0) initialize,diseq\_directional-method *(*initialize\_market\_model*)*, [13](#page-12-0) *(*initialize\_market\_model*)*, [13](#page-12-0) initialize,equilibrium\_model-method *(*initialize\_market\_model*)*, [13](#page-12-0) initialize\_market\_model, [13](#page-12-0) lagged\_price\_variable *(*variable\_names*)*, [50](#page-49-0) lagged\_price\_variable,system\_base-method *(*variable\_names*)*, [50](#page-49-0) logLik, *[18](#page-17-0)* logLik,market\_fit-method, [18](#page-17-0) marginal\_effects, [19](#page-18-0) market model classes, *[9](#page-8-0)* market\_aggregation, [21](#page-20-0) market\_descriptives, [22](#page-21-0)

```
initialize,diseq_stochastic_adjustment-method
normalized_shortages,market_fit,missing,missing-method
                                              market_model-class (market_models), 24
                                              market_model_formula
                                                      (formula,market_model-method),
                                                       8
                                              market_models, 24
                                              market_quantities, 26
                                              market_simulation, 28
                                              maximize_log_likelihood, 31
                                              maximize_log_likelihood,equilibrium_model-method
                                                       (maximize_log_likelihood), 31
                                              minus_log_likelihood, 32
                                                       (minus_log_likelihood), 32
                                              minus_log_likelihood,diseq_deterministic_adjustment-method
                                                       (minus_log_likelihood), 32
                                              minus_log_likelihood,diseq_directional-method
                                                       (minus_log_likelihood), 32
                                              minus_log_likelihood,diseq_stochastic_adjustment-method
                                                       (minus_log_likelihood), 32
                                              minus_log_likelihood,equilibrium_model-method
                                                       (minus_log_likelihood), 32
                                              mle2, 7, 8
                                              model estimation, 43
                                              model initialization, 43
                                              model_logger-class, 33
                                              model_name, 34
                                              model_name,market_model-method
                                                       (model_name), 34
                                              nobs,market_model-method, 34
                                              normalized_shortages
                                                       (shortage_analysis), 37
                                                       (shortage_analysis), 37
                                              normalized_shortages,missing,market_model,ANY-method
                                                      (shortage_analysis), 37
                                              optim, 44
                                              plot,market_fit,ANY-method, 35
                                              prefixed_const_variable
                                                      (variable_names), 50
                                              prefixed_const_variable,equation_base-method
```

```
(variable_names), 50
```

```
prefixed_control_variables
```

```
(variable_names), 50
prefixed_control_variables,equation_base-method
        (variable_names), 50
```
#### INDEX 55

prefixed\_independent\_variables *(*variable\_names*)*, [50](#page-49-0) prefixed\_independent\_variables,equation\_base-**skthod**ge\_marginal,missing,ANY,market\_model,ANY-method *(*variable\_names*)*, [50](#page-49-0) prefixed\_price\_variable *(*variable\_names*)*, [50](#page-49-0) prefixed\_price\_variable,equation\_base-method shortage\_probabilities,market\_fit,missing,missing-method *(*variable\_names*)*, [50](#page-49-0) prefixed\_quantity\_variable *(*variable\_names*)*, [50](#page-49-0) prefixed\_quantity\_variable,equation\_base-meth**op**lortage\_probability\_marginal *(*variable\_names*)*, [50](#page-49-0) prefixed\_variance\_variable *(*variable\_names*)*, [50](#page-49-0) prefixed\_variance\_variable,equation\_base-meth**op**{\ortage\_probability\_marginal,missing,ANY,ANY,market\_model *(*variable\_names*)*, [50](#page-49-0) price\_differences\_variable *(*variable\_names*)*, [50](#page-49-0) price\_differences\_variable,system\_base-method<sub>shortage</sub>\_standard\_deviation,market\_fit,missing,missing-met *(*variable\_names*)*, [50](#page-49-0) relative\_shortages *(*shortage\_analysis*)*, [37](#page-36-0) relative\_shortages,market\_fit,missing,missing-method<br>17 relative\_shortages,market\_fit,missing,missing-method (chartage analysis) *(*shortage\_analysis*)*, [37](#page-36-0) relative\_shortages,missing,market\_model,ANY-method shortages *(*shortage\_analysis*)*, [37](#page-36-0) *(*shortage\_analysis*)*, [37](#page-36-0) scores, [36](#page-35-0) scores,diseq\_basic,ANY,ANY-method *(*scores*)*, [36](#page-35-0) scores,diseq\_deterministic\_adjustment,ANY,ANY<sup>shew</sup>th Barket\_model-method, [40](#page-39-0) *(*scores*)*, [36](#page-35-0) scores,diseq\_directional,ANY,ANY-method *(*scores*)*, [36](#page-35-0) scores,diseq\_stochastic\_adjustment,ANY,ANY-method *(*scores*)*, [36](#page-35-0) scores,equilibrium\_model,ANY,ANY-method *(*scores*)*, [36](#page-35-0) scores,missing,missing,market\_fit-method *(*scores*)*, [36](#page-35-0) shortage\_analysis, [37](#page-36-0) shortage\_indicators *(*shortage\_analysis*)*, [37](#page-36-0) shortage\_indicators,market\_fit,missing,missing-method *(*summaries*)*, [43](#page-42-0) *(*shortage\_analysis*)*, [37](#page-36-0) shortage\_indicators,missing,market\_model,ANY-method *(*market\_quantities*)*, [26](#page-25-0) *(*shortage\_analysis*)*, [37](#page-36-0) shortage\_marginal *(*marginal\_effects*)*, [19](#page-18-0) shortage\_marginal,market\_fit,ANY,missing,missing-method *(*marginal\_effects*)*, [19](#page-18-0) *(*marginal\_effects*)*, [19](#page-18-0) shortage\_probabilities *(*shortage\_analysis*)*, [37](#page-36-0) *(*shortage\_analysis*)*, [37](#page-36-0) shortage\_probabilities,missing,market\_model,ANY-method *(*shortage\_analysis*)*, [37](#page-36-0) *(*marginal\_effects*)*, [19](#page-18-0) shortage\_probability\_marginal,market\_fit,ANY,ANY,missing,m *(*marginal\_effects*)*, [19](#page-18-0) *(*marginal\_effects*)*, [19](#page-18-0) shortage\_standard\_deviation *(*shortage\_analysis*)*, [37](#page-36-0) *(*shortage\_analysis*)*, [37](#page-36-0) shortage\_standard\_deviation,missing,diseq\_stochastic\_adjus *(*shortage\_analysis*)*, [37](#page-36-0) *(*shortage\_analysis*)*, [37](#page-36-0) shortages,market\_fit,missing,missing-method *(*shortage\_analysis*)*, [37](#page-36-0) shortages,missing,market\_model,ANY-method *(*shortage\_analysis*)*, [37](#page-36-0) show, *[43](#page-42-0)* simulate\_data, *[28](#page-27-0)*, *[30](#page-29-0)* simulate\_data *(*market\_simulation*)*, [28](#page-27-0) simulate\_data,ANY-method *(*market\_simulation*)*, [28](#page-27-0) simulate\_model *(*market\_simulation*)*, [28](#page-27-0) simulate\_model,ANY-method *(*market\_simulation*)*, [28](#page-27-0) single\_call\_estimation, [41](#page-40-0) summaries, [43](#page-42-0) summary,market\_fit-method *(*summaries*)*, [43](#page-42-0) summary,market\_model-method supplied\_quantities supplied\_quantities,market\_fit,missing,missing-method *(*market\_quantities*)*, [26](#page-25-0)

56 INDEX

```
supplied_quantities,missing,market_model,ANY-method
        (market_quantities), 26
supply_descriptives
        (market_descriptives), 22
supply_descriptives,market_model-method
        (market_descriptives), 22
system_base-class (system_classes), 45
system_basic-class (system_classes), 45
system_classes, 45
system_deterministic_adjustment-class
        (system_classes), 45
system_directional-class
        (system_classes), 45
system_equilibrium-class
        (system_classes), 45
system_stochastic_adjustment-class
        (system_classes), 45
systemfit, 7, 8, 18, 44
```
variable\_names, [50](#page-49-0) vcov, *[52](#page-51-0)* vcov,market\_fit-method, [52](#page-51-0)